Additional Reference documents available at: http://www.intel.com/su server

⋗⋸

≫

- 
- 

D. System Fan 1 Header E. System Fan 2 Header F. System Fan 3 Header System Fan 4 Header

- 
- 

A. +12V CPU Power Connector B. Main Power Connector C. Front Panel Header

> IMPORTANT Note: Cables should be tied for better airflow. *Use cable-ties as necessary.*

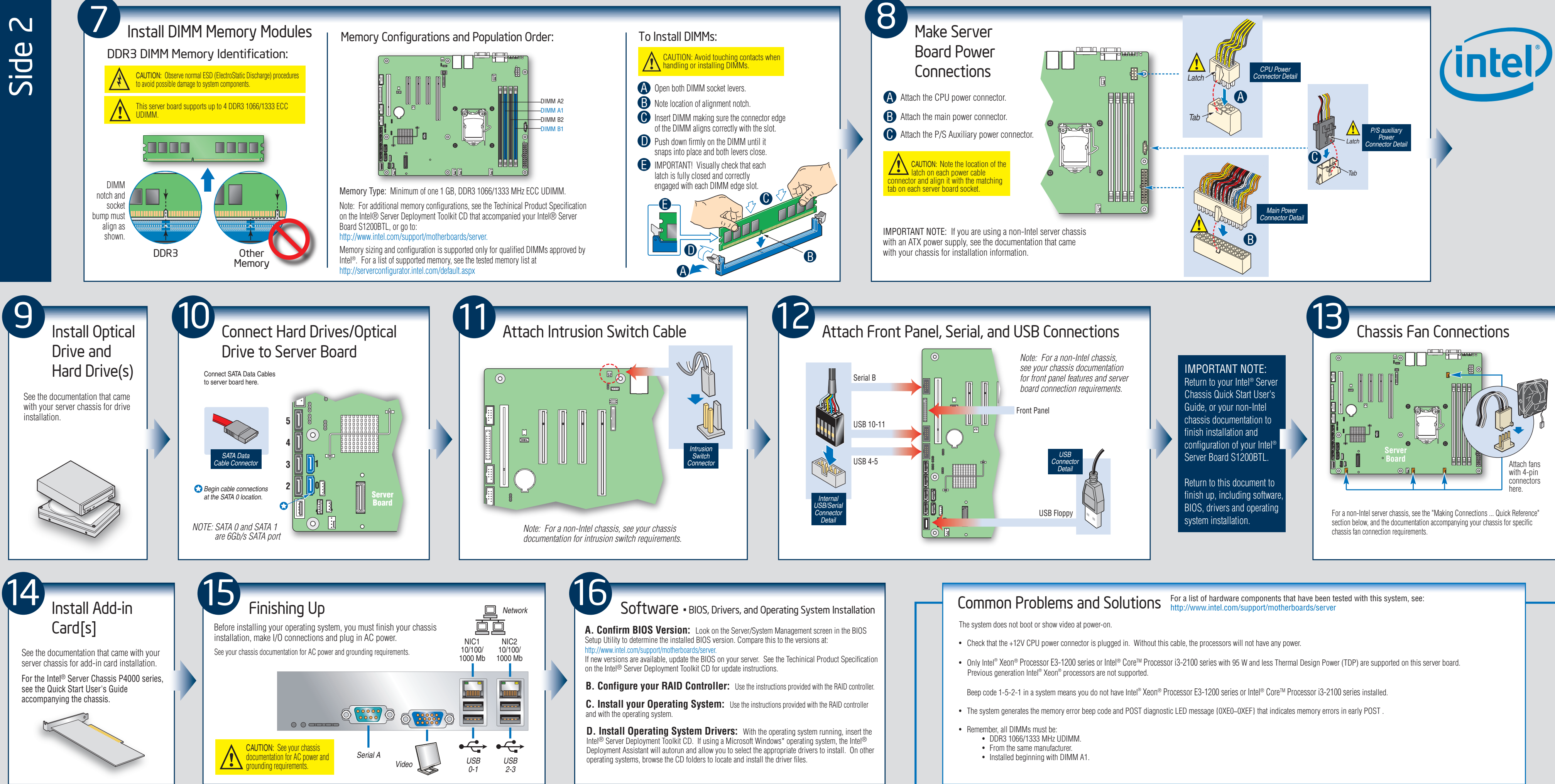

e e e e

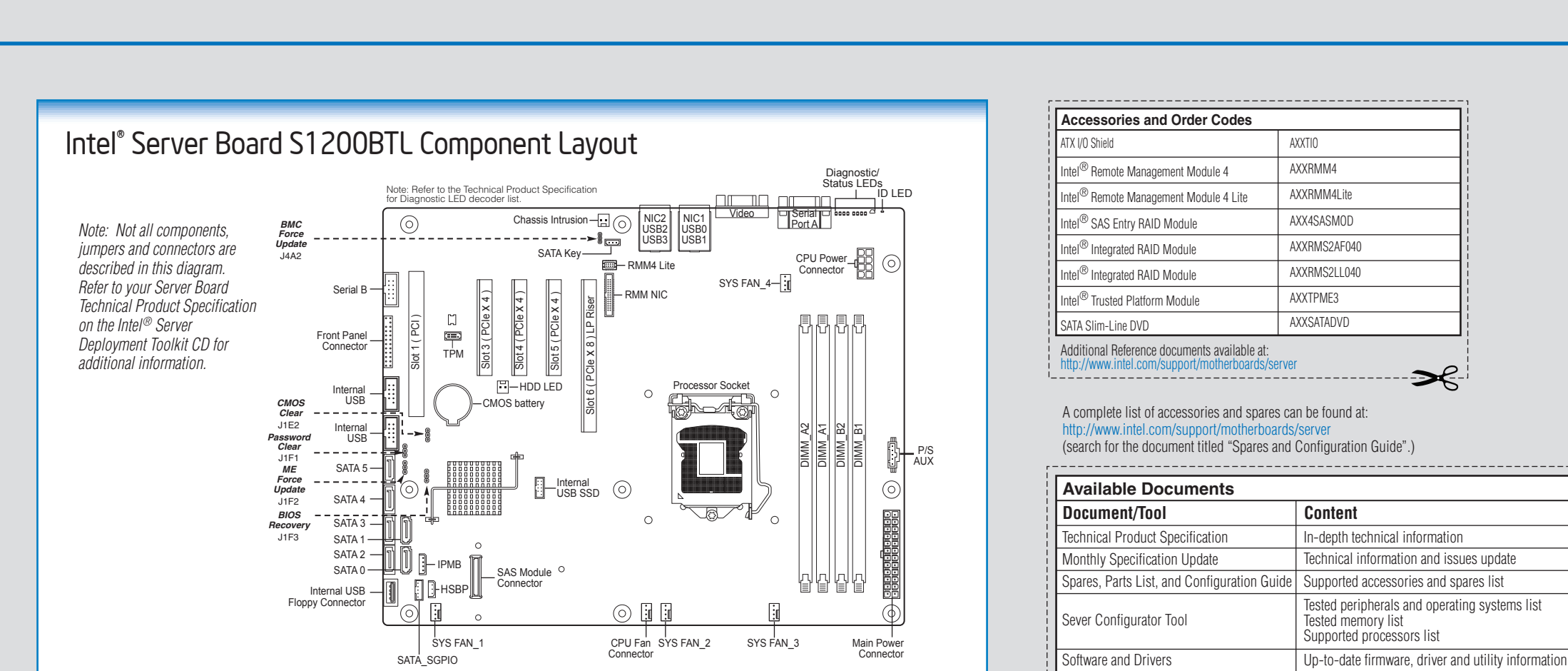

= Make this connection

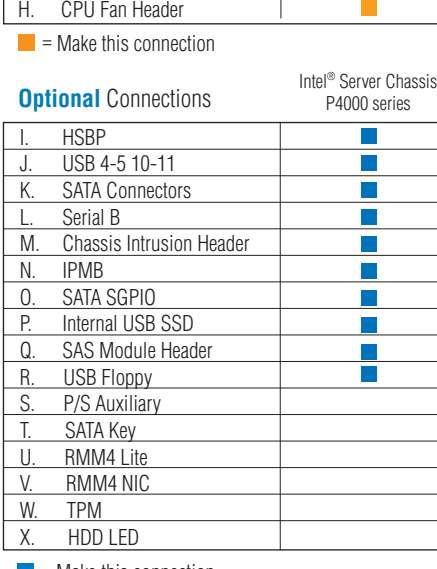

 $\blacksquare$  = Make this connection

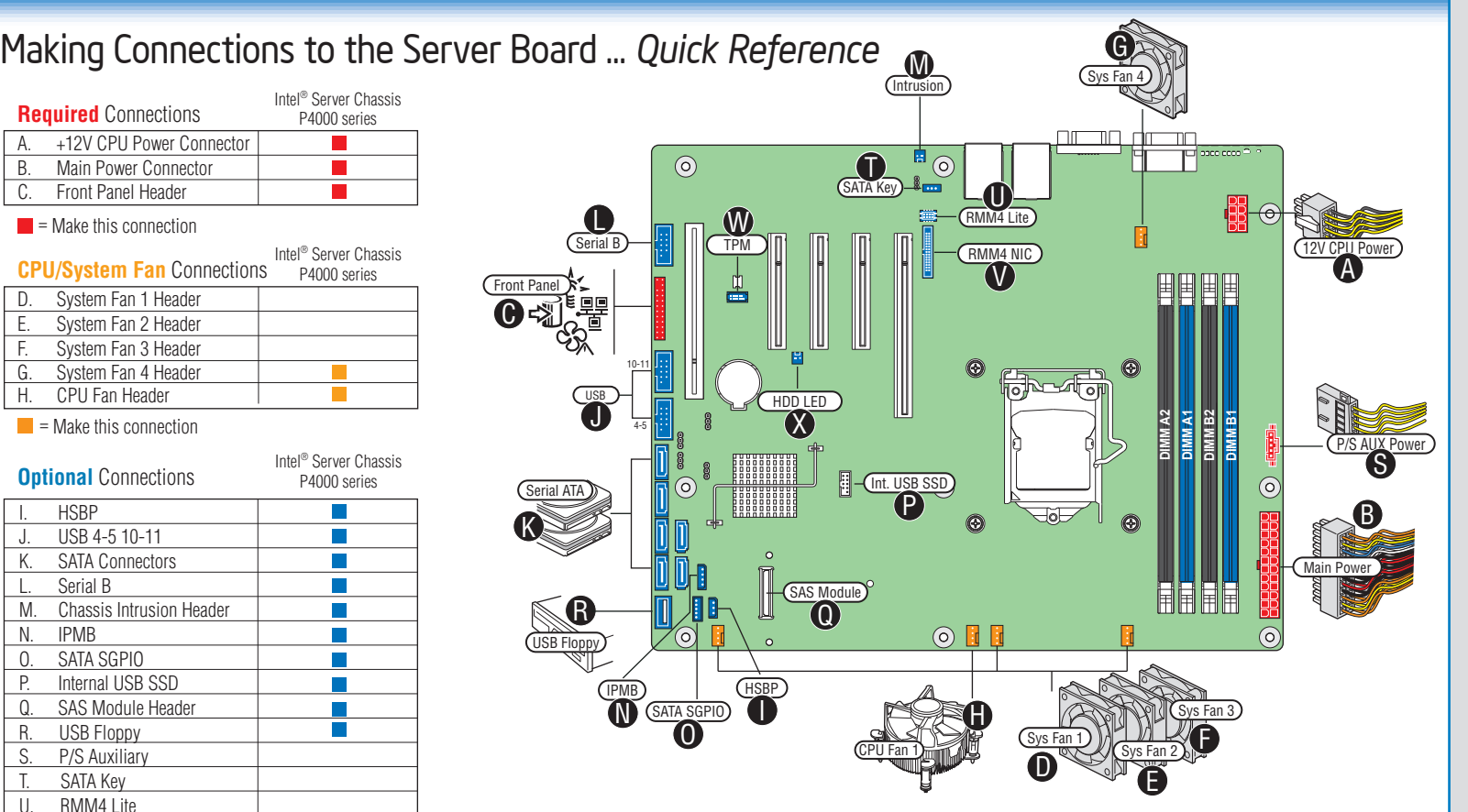

Note: For a non-Intel Chassis, see your chassis documentation for server board connection information.

*Note: Not all optional connections are shown in this diagram. Refer to your Server Board Service Guide, and your server chassis documentation for additional connection information.*